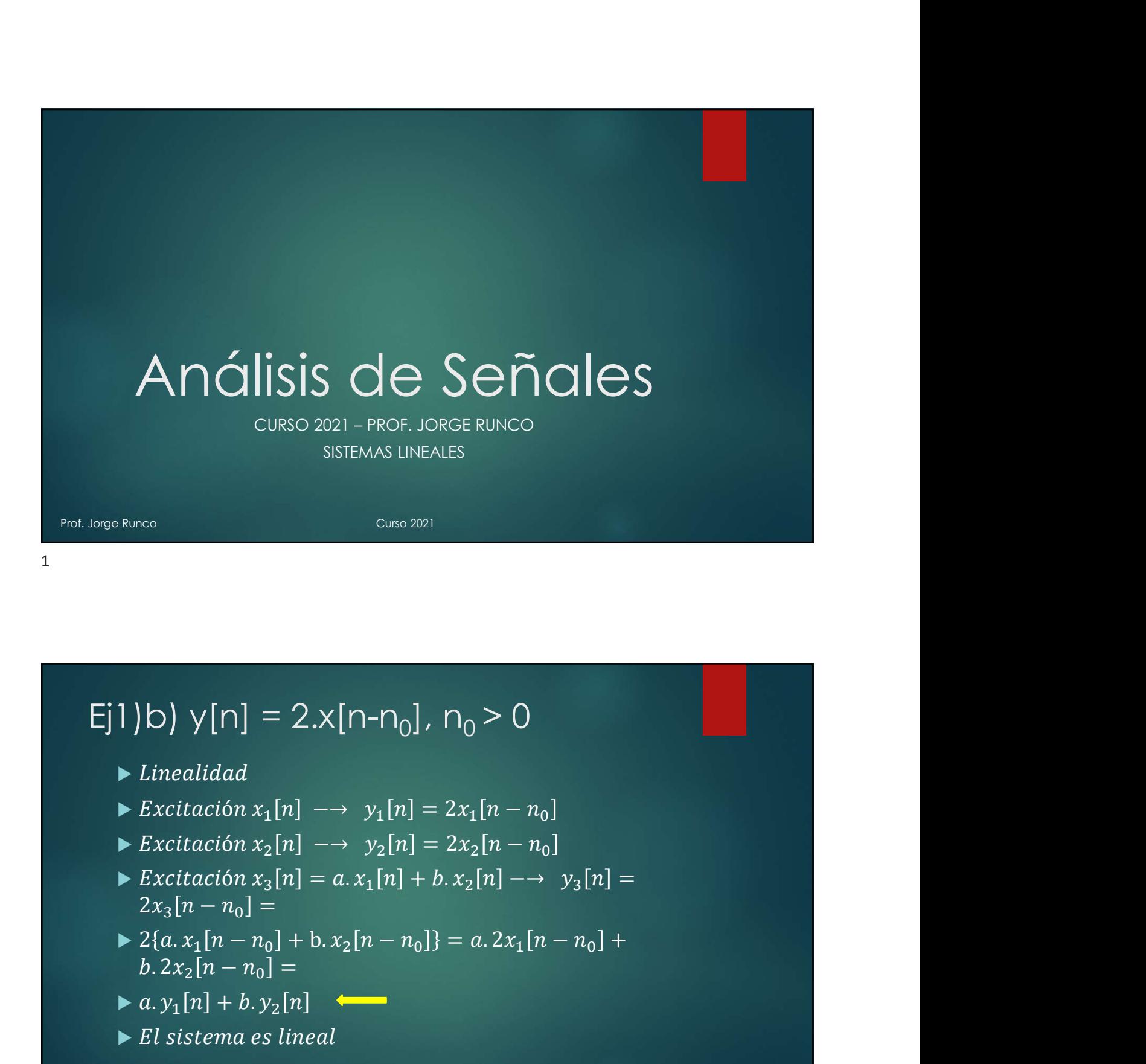

Ej1)b)  $y[n] = 2.x[n-n<sub>0</sub>], n<sub>0</sub> > 0$ 

- $\blacktriangleright$  Linealidad
- 
- 
- F[1] D] Y[n] = 2.x[n-n<sub>0</sub>], n<sub>0</sub> > 0<br>
► Linealidad<br>
► Excitación x<sub>1</sub>[n] -→ y<sub>1</sub>[n] = 2x<sub>1</sub>[n n<sub>0</sub>]<br>
► Excitación x<sub>2</sub>[n] -→ y<sub>2</sub>[n] = 2x<sub>2</sub>[n n<sub>0</sub>]<br>
► Excitación x<sub>3</sub>[n] = a. x<sub>1</sub>[n] + b. x<sub>2</sub>[n] -→ y<sub>3</sub>[n] =<br>
← 2{a 1) b)  $y[n] = 2 \cdot x[n-n_0], n_0 > 0$ <br>
► Linealidad<br>
► Excitación  $x_1[n] \rightarrow y_1[n] = 2x_1[n-n_0]$ <br>
► Excitación  $x_2[n] \rightarrow y_2[n] = 2x_2[n-n_0]$ <br>
► Excitación  $x_3[n] = a \cdot x_1[n] + b \cdot x_2[n] \rightarrow y_3[n] = 2x_3[n-n_0] = 2x_3[n-n_0] + b \cdot x_2[n-n_0] = a \cdot 2x_1[n-n_0] + b \cdot$ 
	-

$$
\blacktriangleright a.y_1[n] + b.y_2[n]
$$

 $\blacktriangleright$  El sistema es lineal

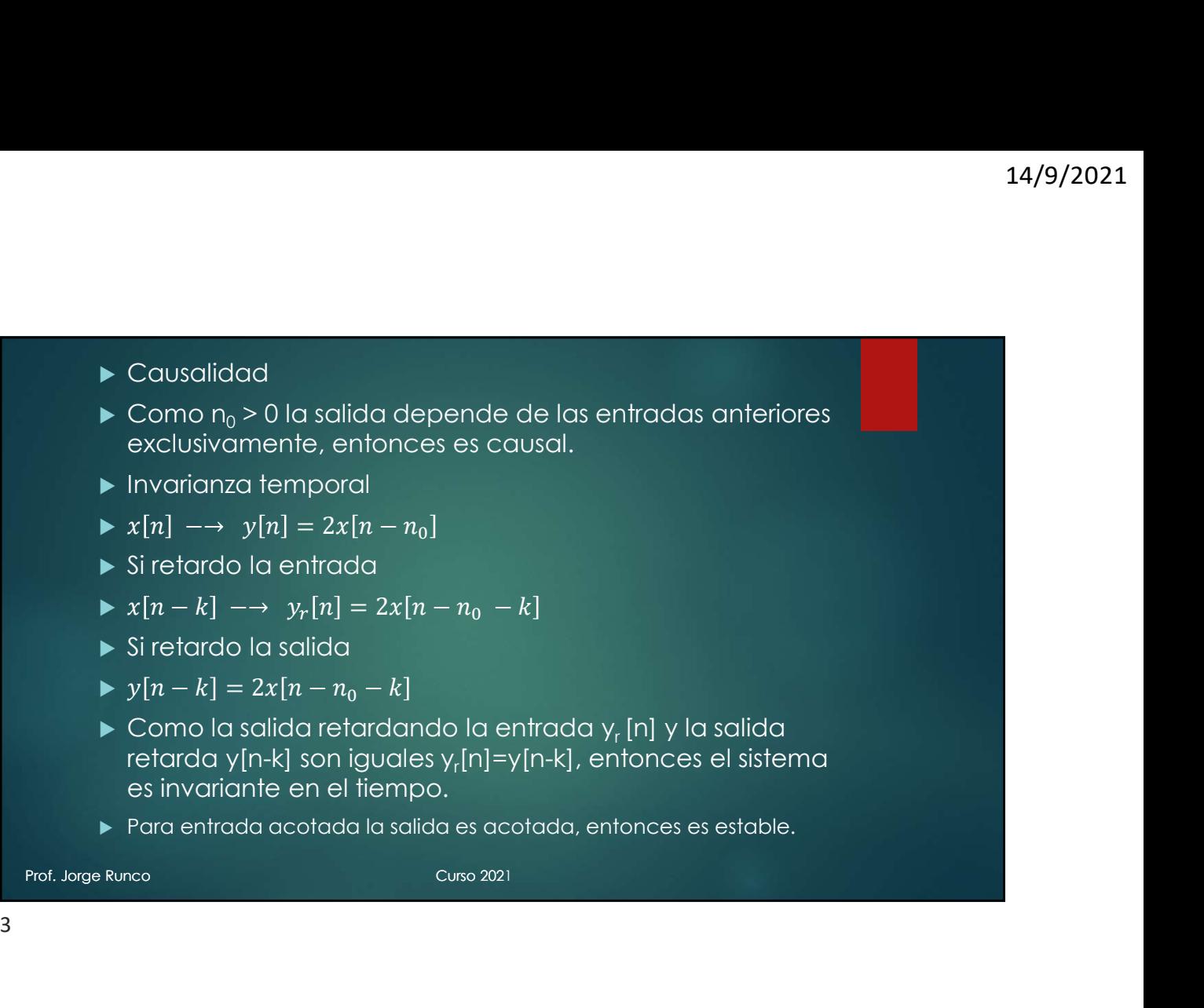

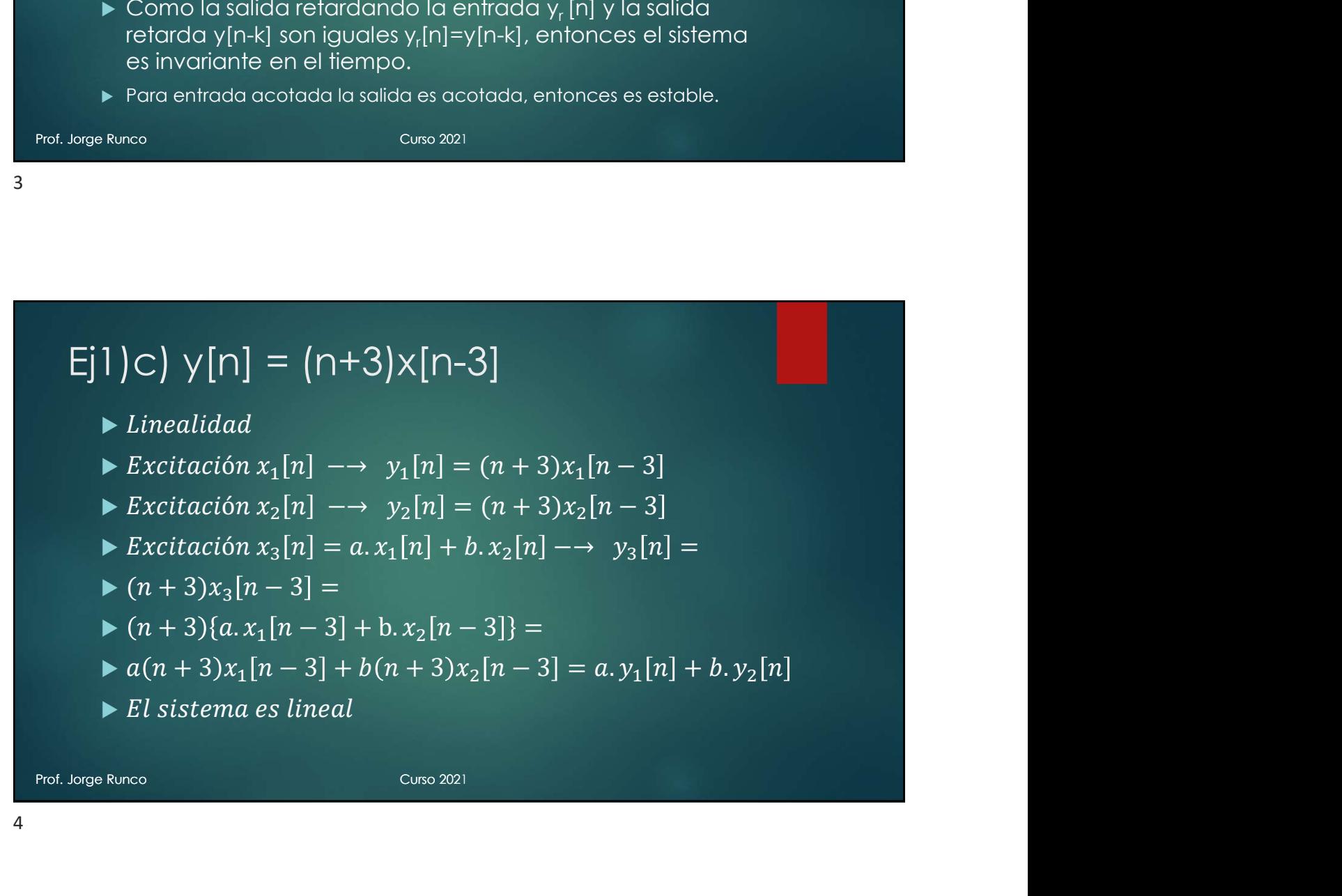

- ▶ Causalidad
- Como la salida depende de las entradas anteriores exclusivamente, entonces es causal. → Causalidad<br>
→ Como la salida depende de las entradas anteriores<br>
exclusivamente, entonces es causal.<br>
→ Invarianza temporal<br>
→  $x[n] \rightarrow y[n] = (n + 3)x[n - 3]$ <br>
→ Siretardo la entrada<br>
→  $x[n - k] \rightarrow y_r[n] = (n + 3)x[n - 3 - k]$ <br>
→ Siretardo  $\blacktriangleright$  Causalidad<br>  $\blacktriangleright$  Como la salida depende de las entradas anteriores<br>
exclusivamente, entonces es causal.<br>  $\blacktriangleright$  Invarianza temporal<br>  $\blacktriangleright$   $\kappa[n] \rightarrow \gamma[n] = (n+3)x[n-3]$ <br>  $\blacktriangleright$  Si retardo la entrada<br>  $\blacktriangleright$   $\$
- **Invarianza temporal**
- 
- Si retardo la entrada
- 
- Si retardo la salida
- 
- Prof. Causalidad<br>
Profession and sailda depende de las entradas anteriores<br>
exclusivamente, entonces es causal.<br>
Profession and the profession of the profession of the profession of the profession of the profession of t  $\blacktriangleright$  Causalidad<br>  $\blacktriangleright$  Como la salida depende de las entradas anteriores<br>
exclusivamente, entonces es causal.<br>  $\blacktriangleright$  Invarianza temporal<br>  $\blacktriangleright$  X<sub>II</sub> 1 → y[<sub>II</sub>] = (*n* + 3)x[*n* - 3]<br>  $\blacktriangleright$  Si retardo la ent ► Como la salida retardando la entrada y, [n] y la salida retarda y[n-k] son distintas yr[n]≠y[n-k], entonces el sistema no es invariante en el tiempo.
	- Si x[n]=u[n], escalón unitario. La salida es y[n]=(n+3)u[n-3]

es una rampa no acotada, entonces no es estable.

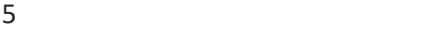

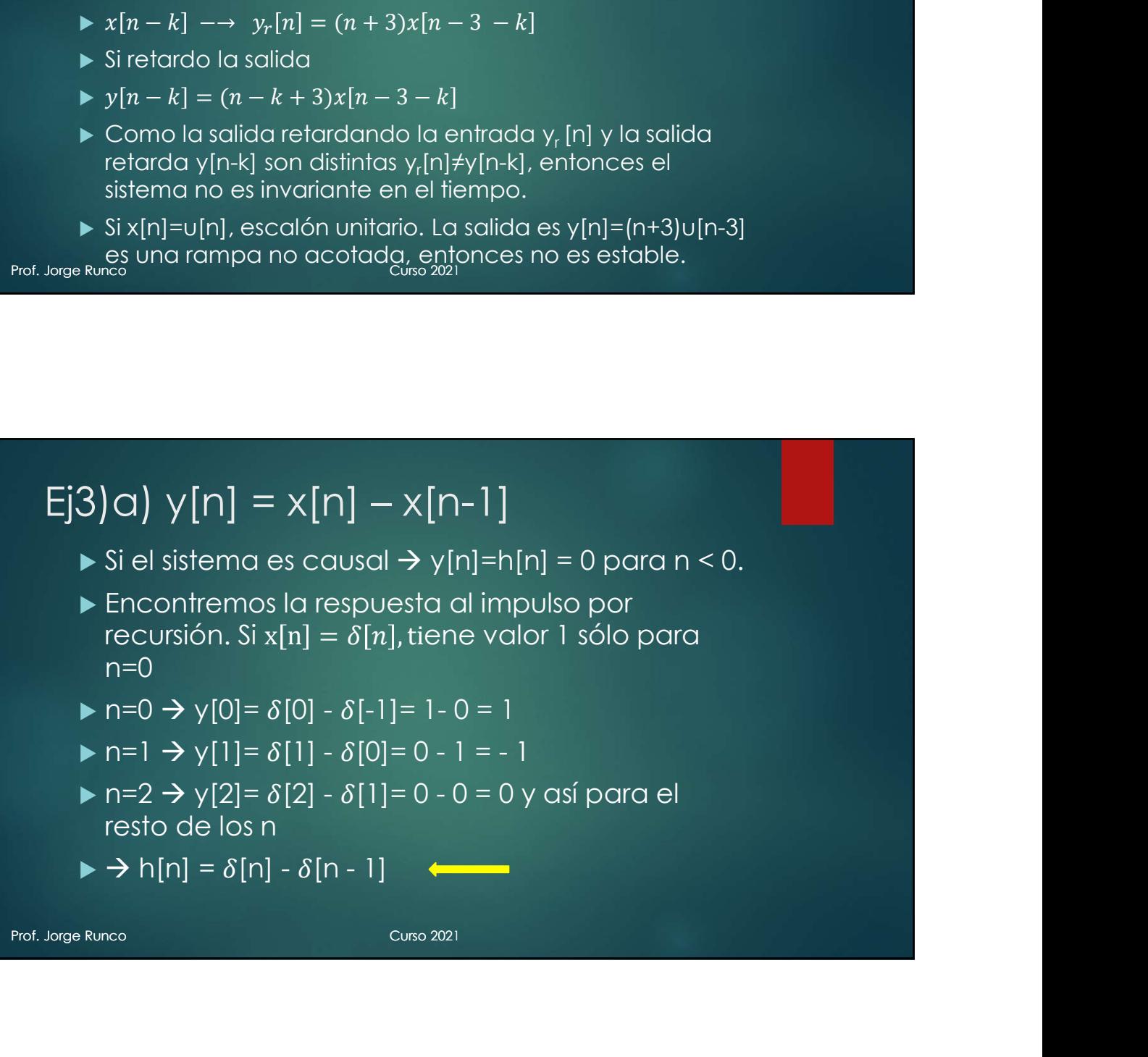

- 
- resto de los n

$$
\blacktriangleright \rightarrow h[n] = \delta[n] - \delta[n-1] \quad \Longleftarrow
$$

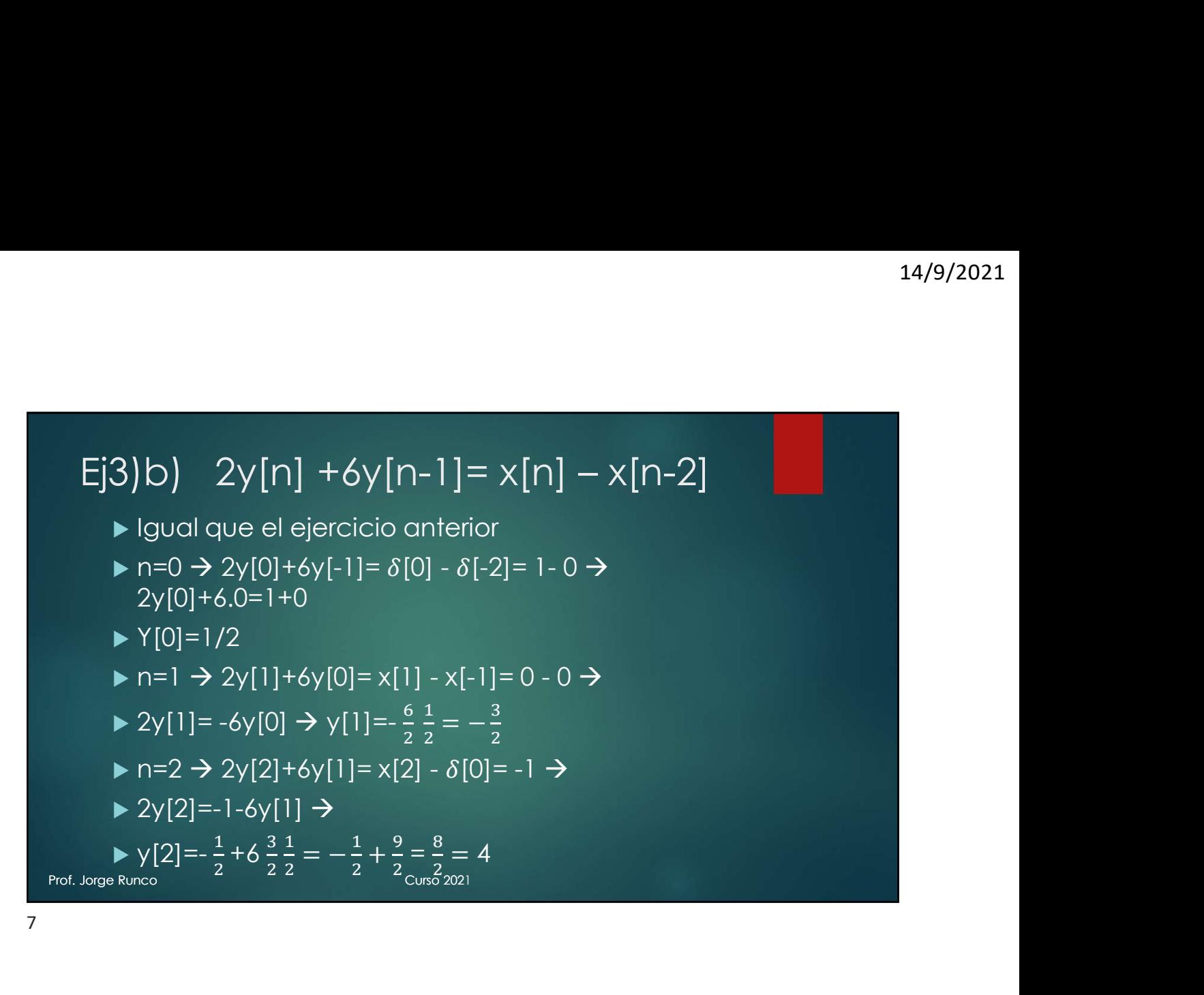

► n=3 → 2y[3]+6y[2]=x[3]-x[1]=0 → 2Y[3]=-6y[2] →  
\n⇒ y[3]= = -
$$
\frac{6}{2}
$$
y[2]= $\frac{-6}{2}$ (- $\frac{1}{2}$ +6 $\frac{3}{2}$  $\frac{1}{2}$ )  
\n⇒ n=4 → 2y[4]+6y[3]=0 → 2Y[4]=-6y[3] →  
\n⇒ y[4]= $\frac{-6}{2}$ y[3]= $\frac{-6}{2}$  $\frac{-6}{2}$ (- $\frac{1}{2}$ +6 $\frac{3}{2}$  $\frac{1}{2}$ )  
\n⇒ h[n]= $\frac{1}{2}$ (-3)<sup>n</sup> {u[n] - $\frac{1}{9}$  u[n-2]}  
\nFor. Jorge Runco  
\nCase 2021

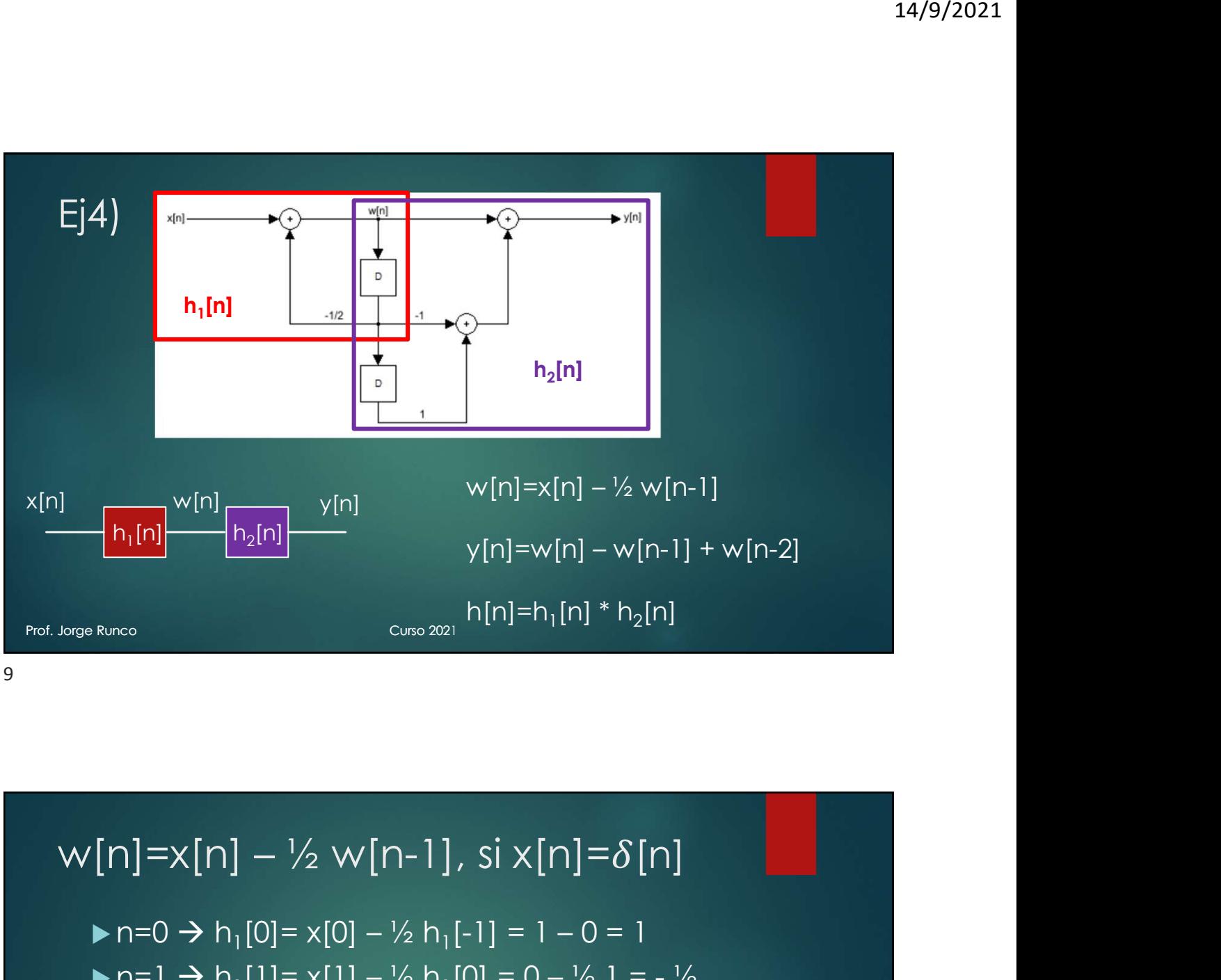

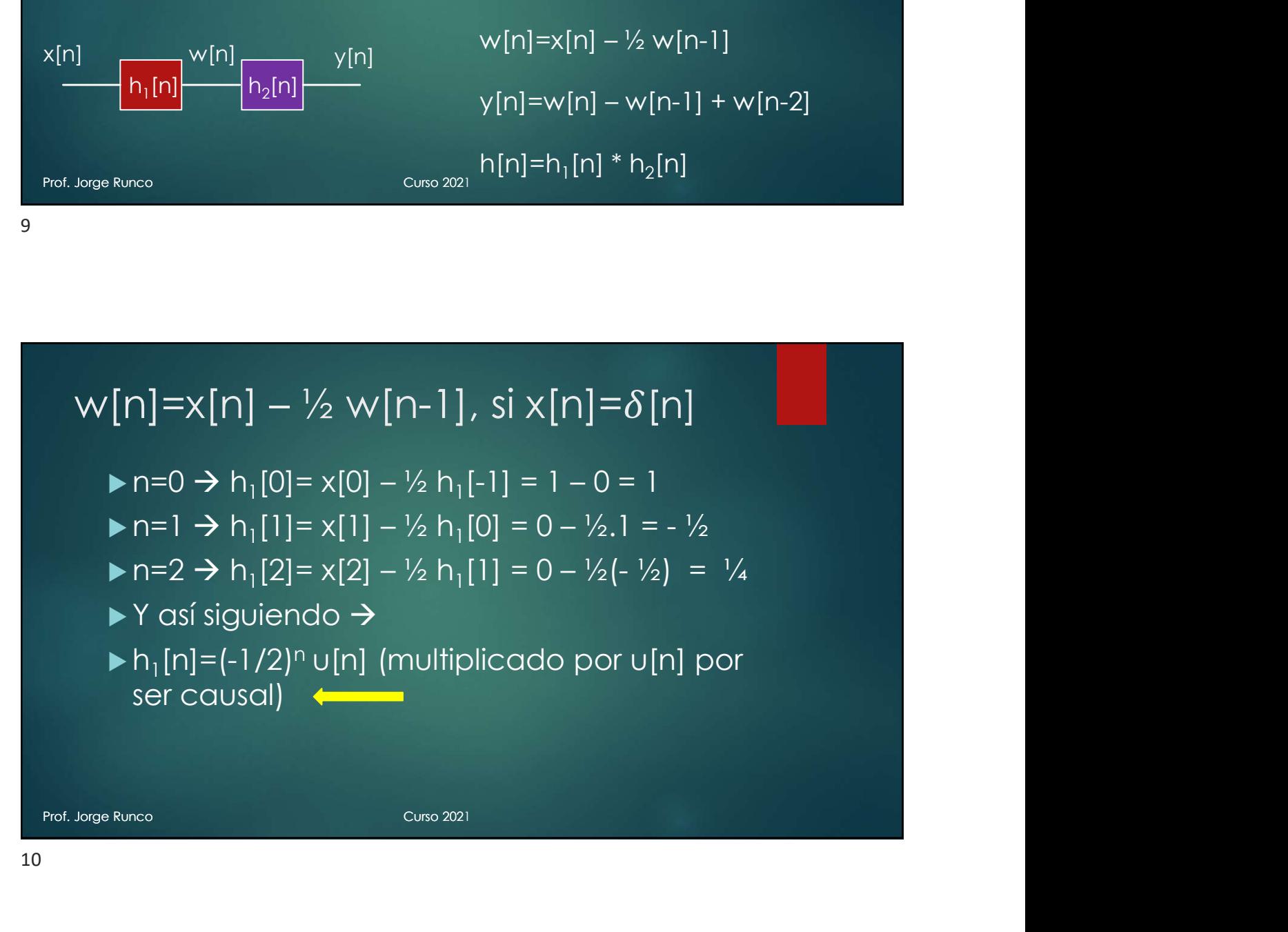

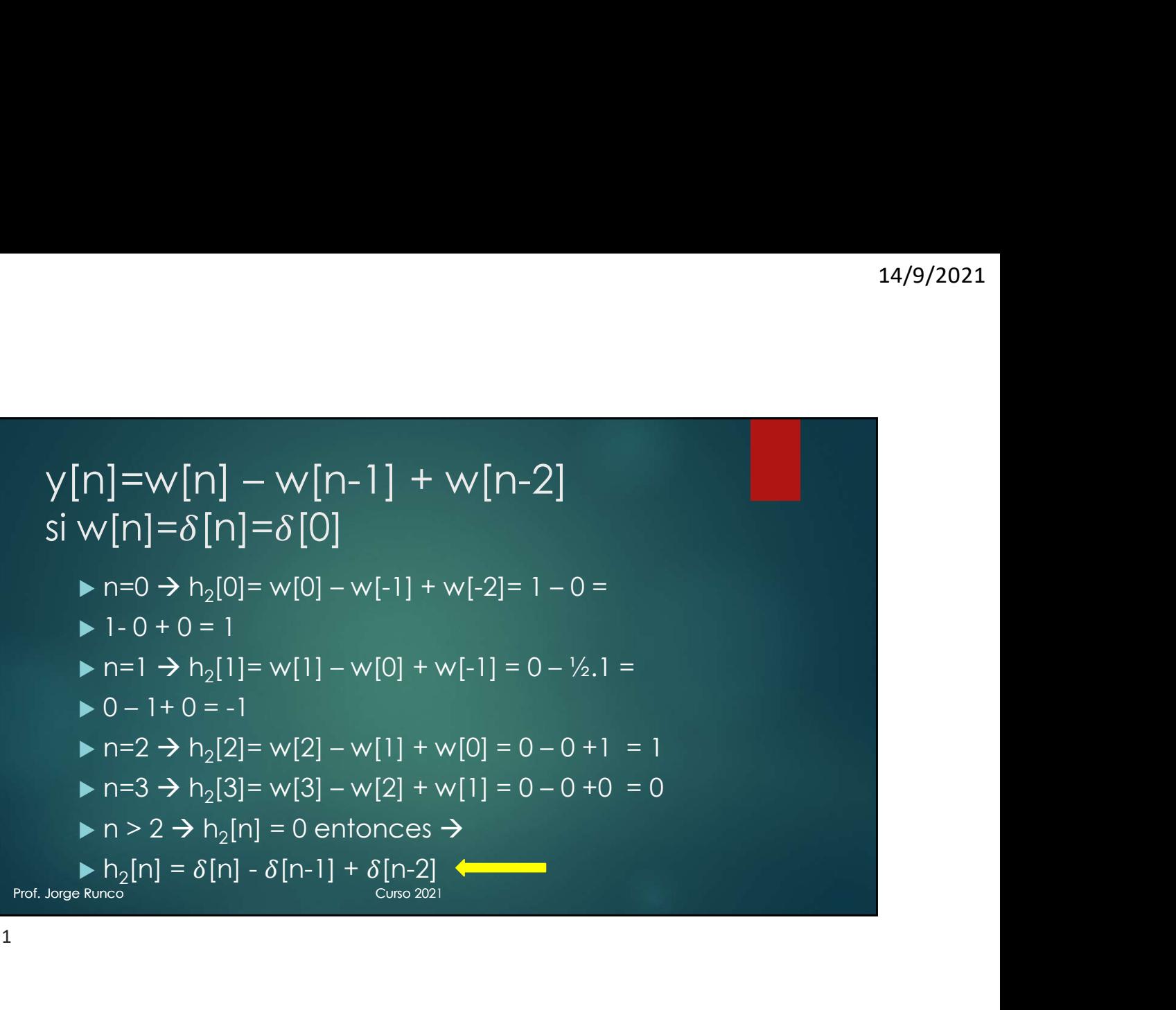

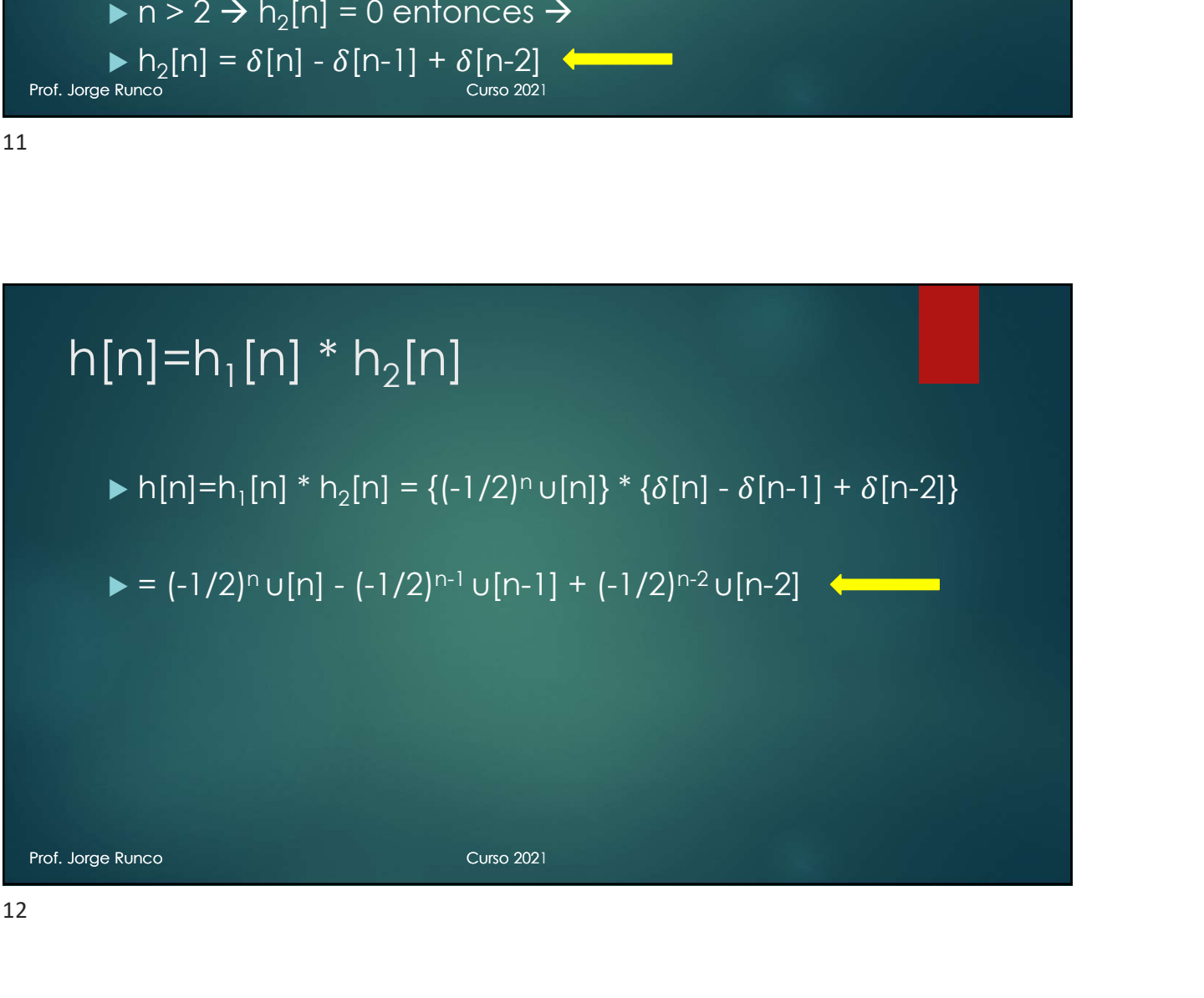

## 6) a) y' (t) + 5y (t) = x (t). Calculamos<br>
respuesta al escalón y luego derivamos<br>  $\frac{1}{\gamma}$  (t) =  $e^{\alpha x}$  remplazando en la ecuación<br>  $\frac{1}{\gamma}$  (t) =  $e^{\alpha x}$  remplazando en la ecuación<br>  $\frac{1}{\gamma}$  (t) =  $\frac{1}{\gamma}$  (c 6)a)  $y'(t) + 5y(t) = x(t)$ . Calculamos respuesta al escalón y luego derivamos a) y' (†) +5y (†) =x (†). Calculamos<br>
spuesta al escalón y luego derivamos<br>  $\mathbf{L} \mathbf{S}$  solución de la homogénea<br>  $\mathbf{L} \mathbf{S}$  y<sub>n</sub> (t) = A e<sup>at</sup> reemplazando en la ecuación<br> **A** ad e<sup>at</sup> + 5A e<sup>at</sup> = 0 → A e<sup>at</sup> (a **14/9/2021**<br> **a**  $\bigvee$   $\bigvee'$   $\{t\} + 5 \bigvee \{t\} = \chi \{t\}$ . Calculamos<br>
spuesta al escalón y luego derivamos<br>
<br> **b** solución de la homogénea<br> **b**  $\chi_h(t) = Ae^{at}$  reemplazando en la ecuación<br> **b** ad e<sup>at</sup> + 5A e<sup>at</sup> = 0 → A a) y' (†) +5y (†) =x (†). Calculamos<br>
spuesta al escalón y luego derivamos<br>  $\Rightarrow$  solución de la homogénea<br>  $\Rightarrow$   $\forall n, (t) = Ae^{at}$  reemplazando en la ecuación<br>  $\Rightarrow$   $\Rightarrow$   $\alpha A e^{at} + 5A e^{at} = 0 \Rightarrow A e^{at}$  (a + 5) = 0  $\Rightarrow$  a = -5<br>  $\$  $\begin{array}{l} \mathrm{14/9/2021} \ \mathrm{14/9/2021} \ \mathrm{$ a +  $\mathbf{S}$  +  $\mathbf{S}$  $y' (t)+5y(t)=x(t)$ . Calculamos<br>
Jesta al escalón y luego derivamo<br>
ución de la homogénea<br>  $y_0 = A e^{\alpha t}$  reemplazando en la ecuación<br>  $e^{at} + 5A e^{at}$  =  $0 \rightarrow A e^{at}$  ( $a + 5$ ) =  $0 \rightarrow a = -5$ <br>
ución particular<br>  $x(t) = C \rightarrow y_t(t) = y_h(t) + y_p(t) = A$

- Solución de la homogénea
- 
- 
- $\triangleright$  Solución particular
- 
- Reemplazando en la ecuación
- $5$  , the set of the set of the set of the set of the set of the set of the set of the set of the set of the set of the set of the set of the set of the set of the set of the set of the set of the set of the set of the se
- $\blacktriangleright$   $y_t(t) = (A e^{at} + V_{5}) u(t)$  (multiplicada por  $u(t)$  por ser causal)
- Derivamos y obtenemos la respuesta al impulso
- $h(t) = (aA e^{at}) u(t) + (A e^{at} + V_{5}) \delta(t) = (aA e^{at}) u(t)$

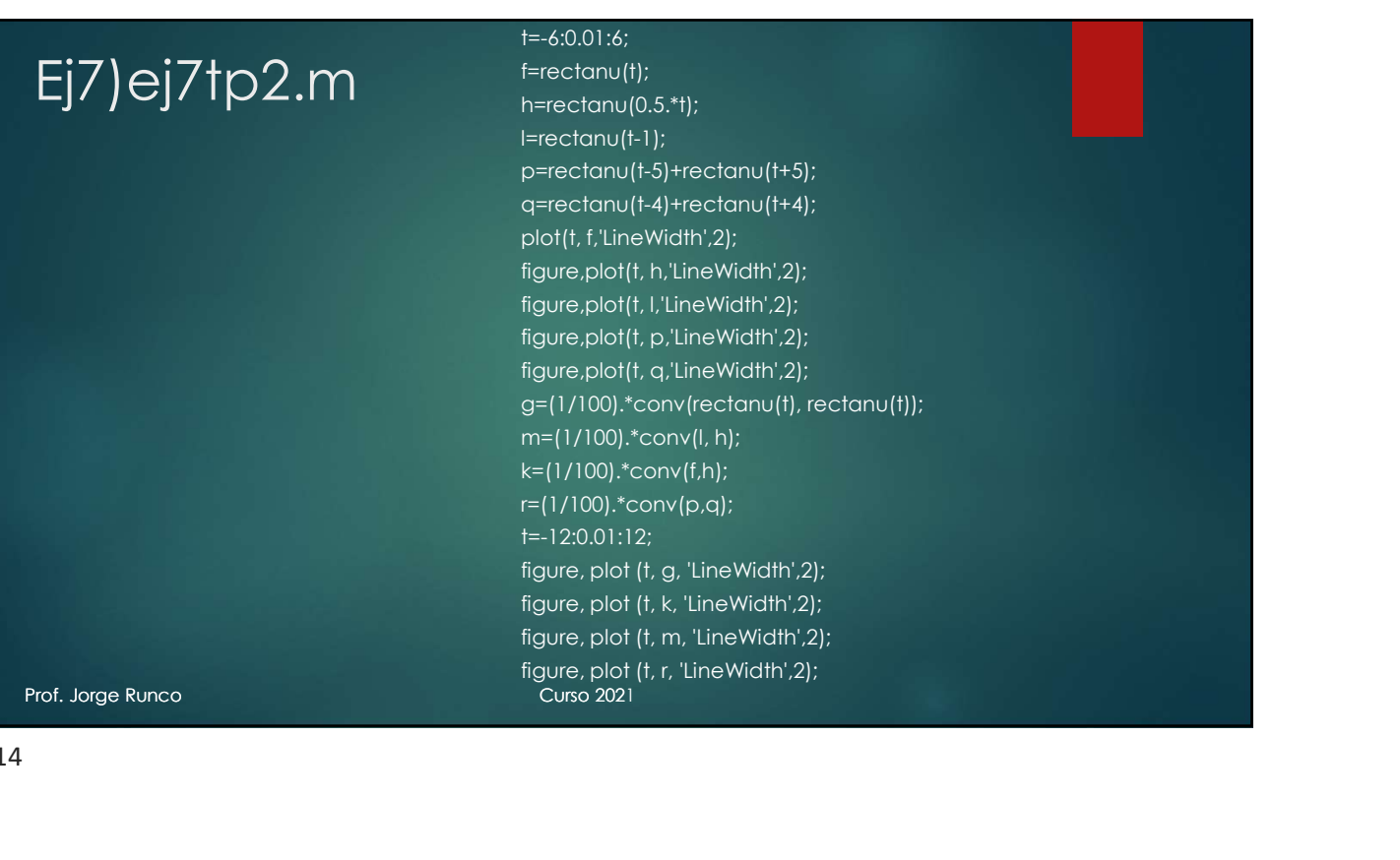

### $rect(t) \rightarrow en$  el archivo  $\rightarrow$  rectanu(t)

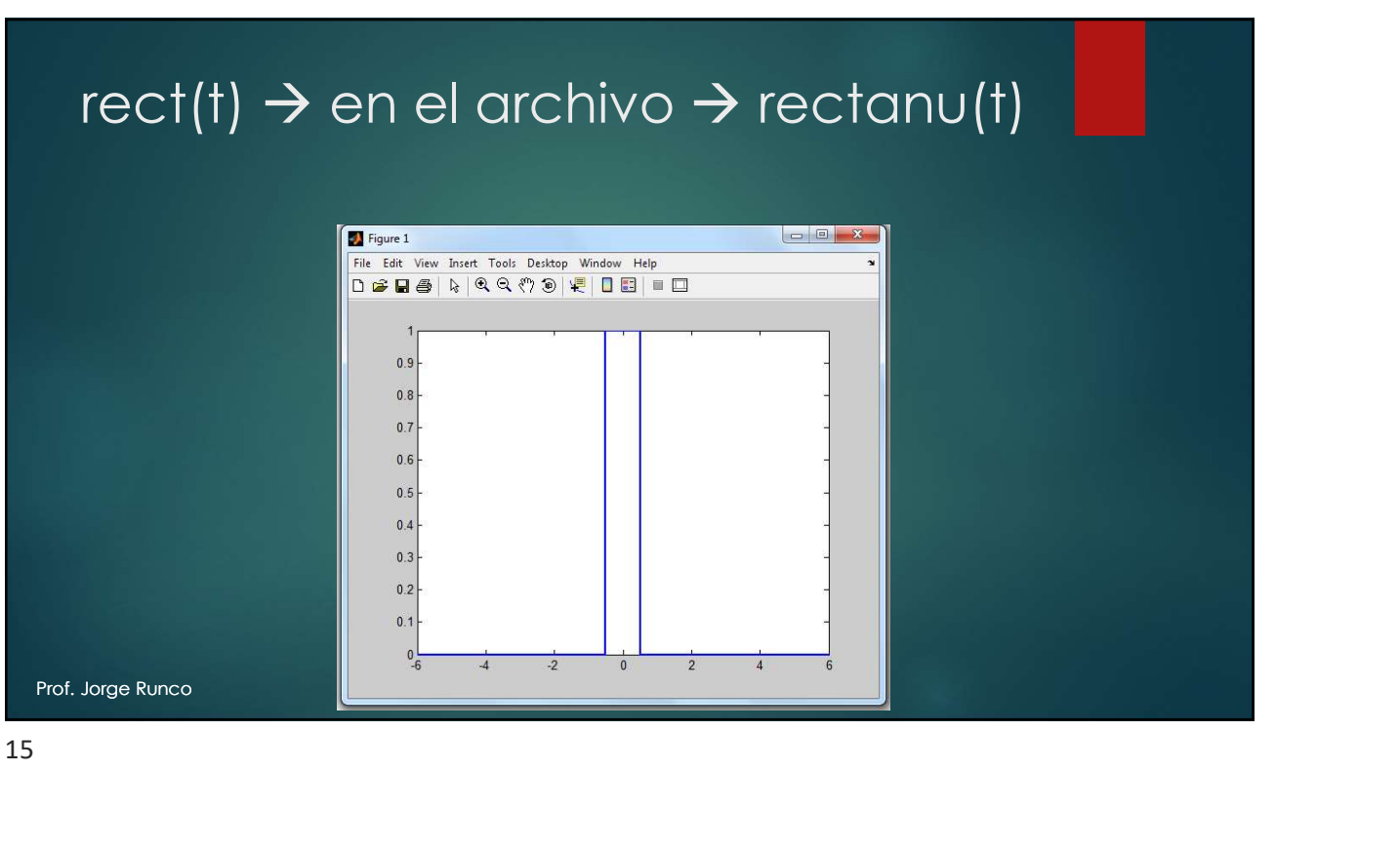

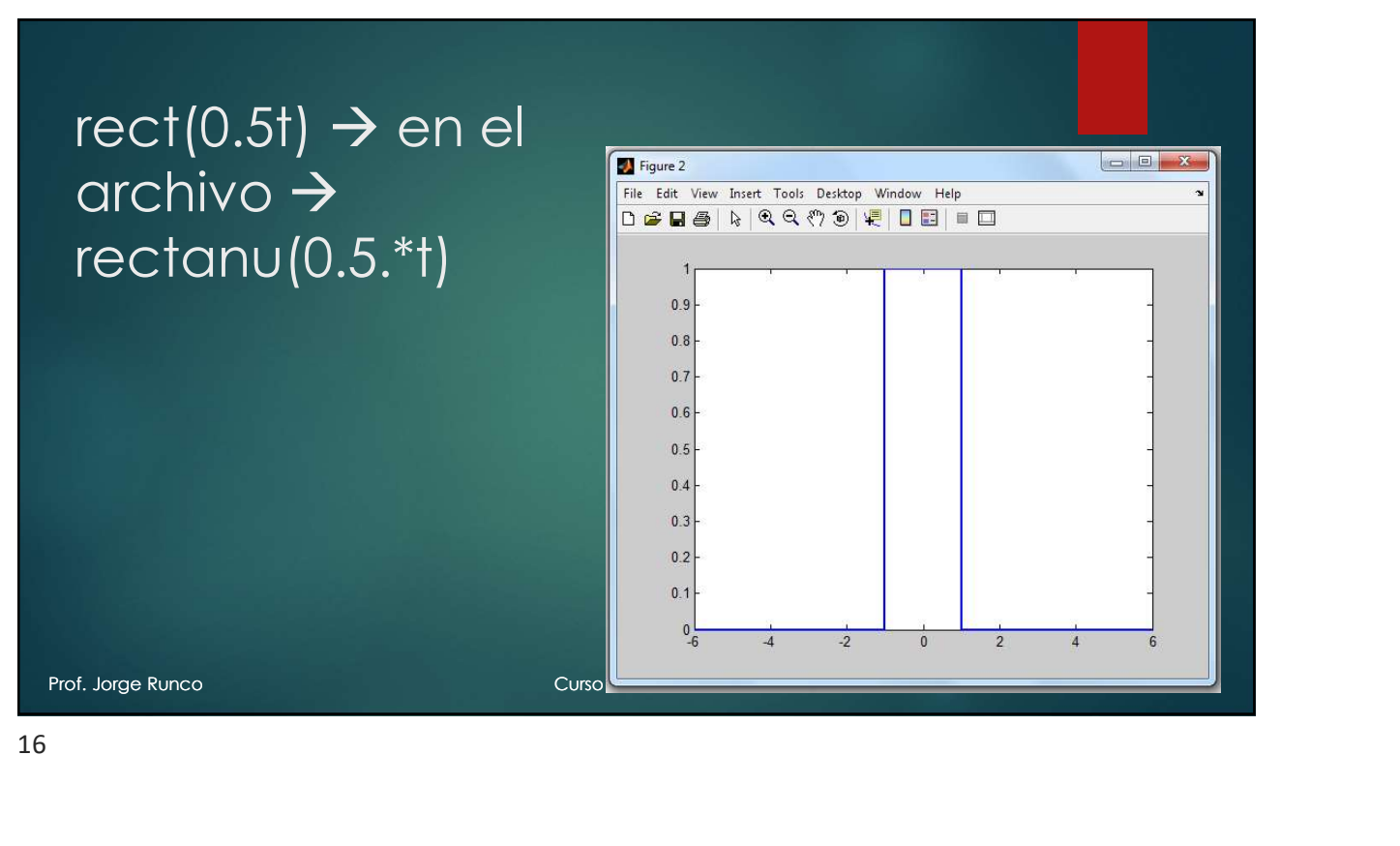

 $rect(t-1) \rightarrow en$  en rectanu(t-1)

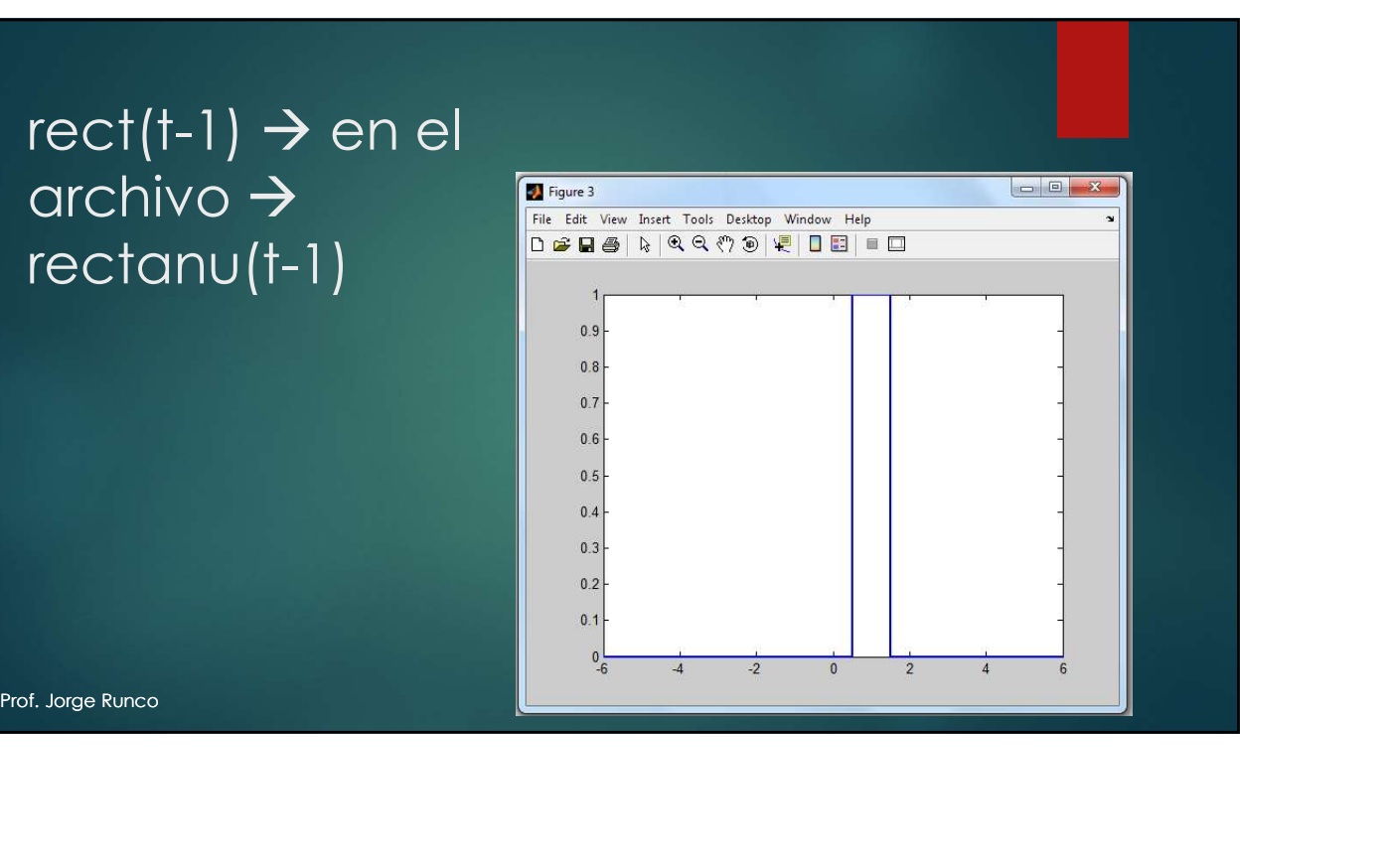

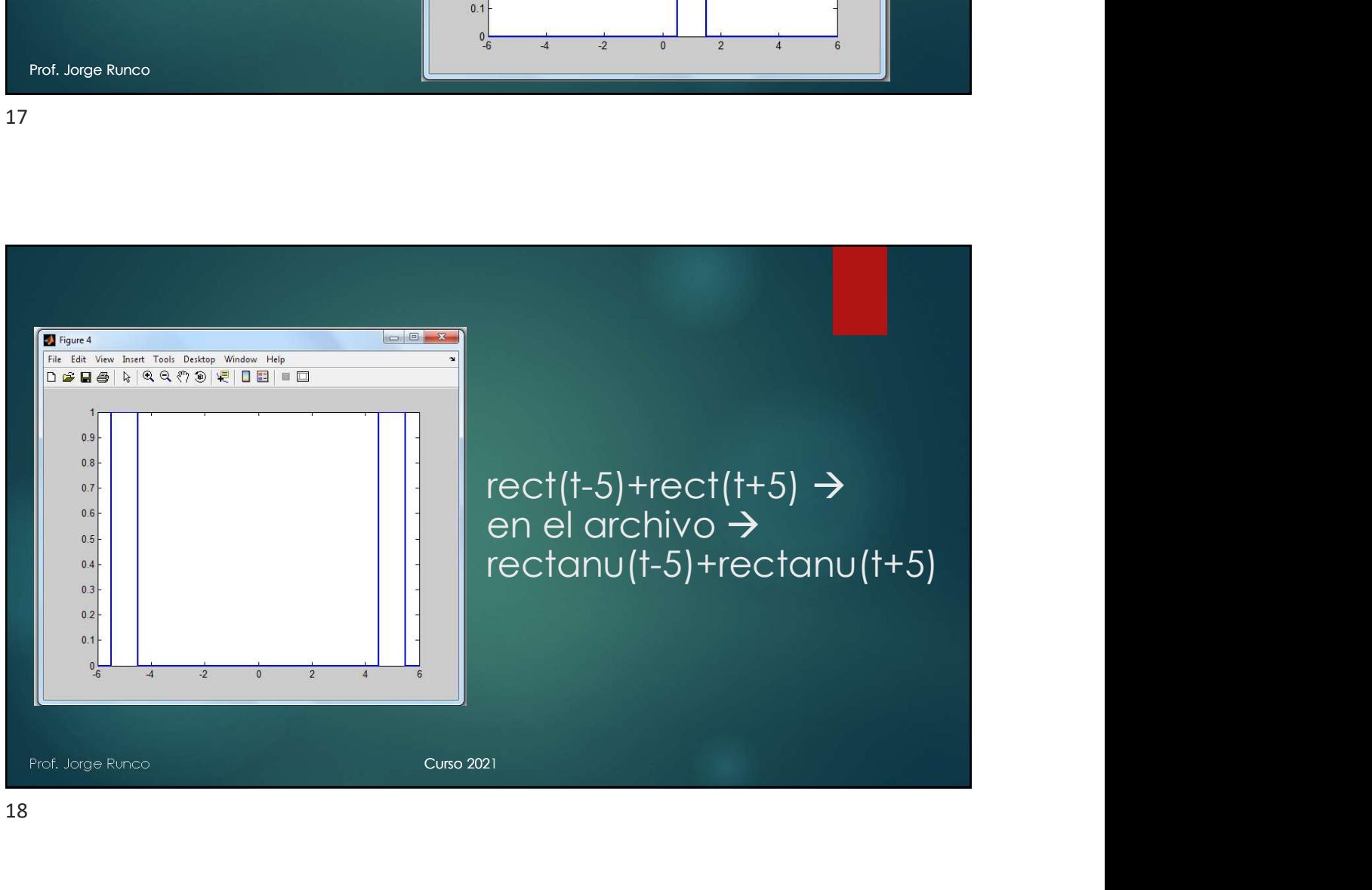

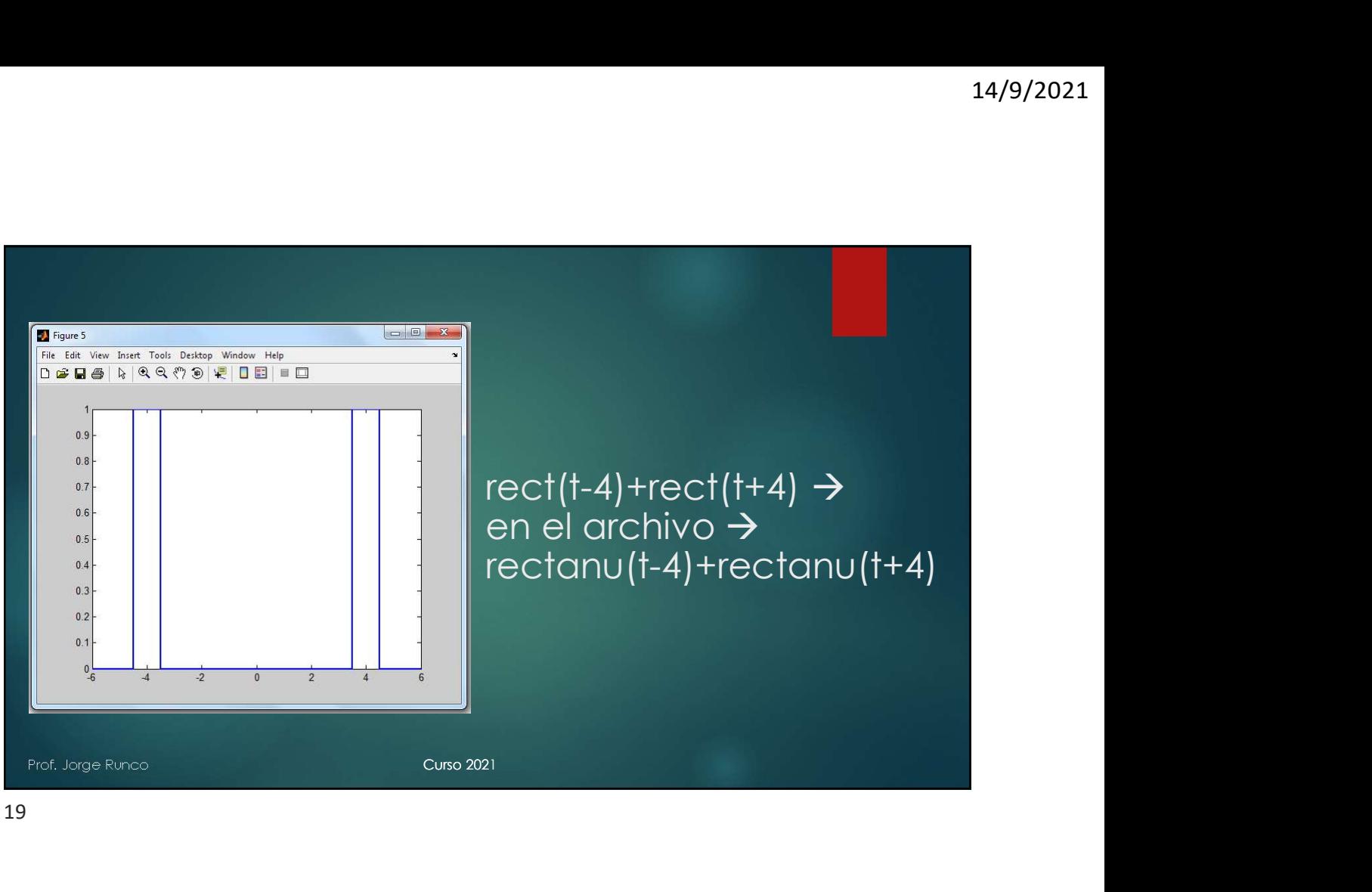

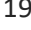

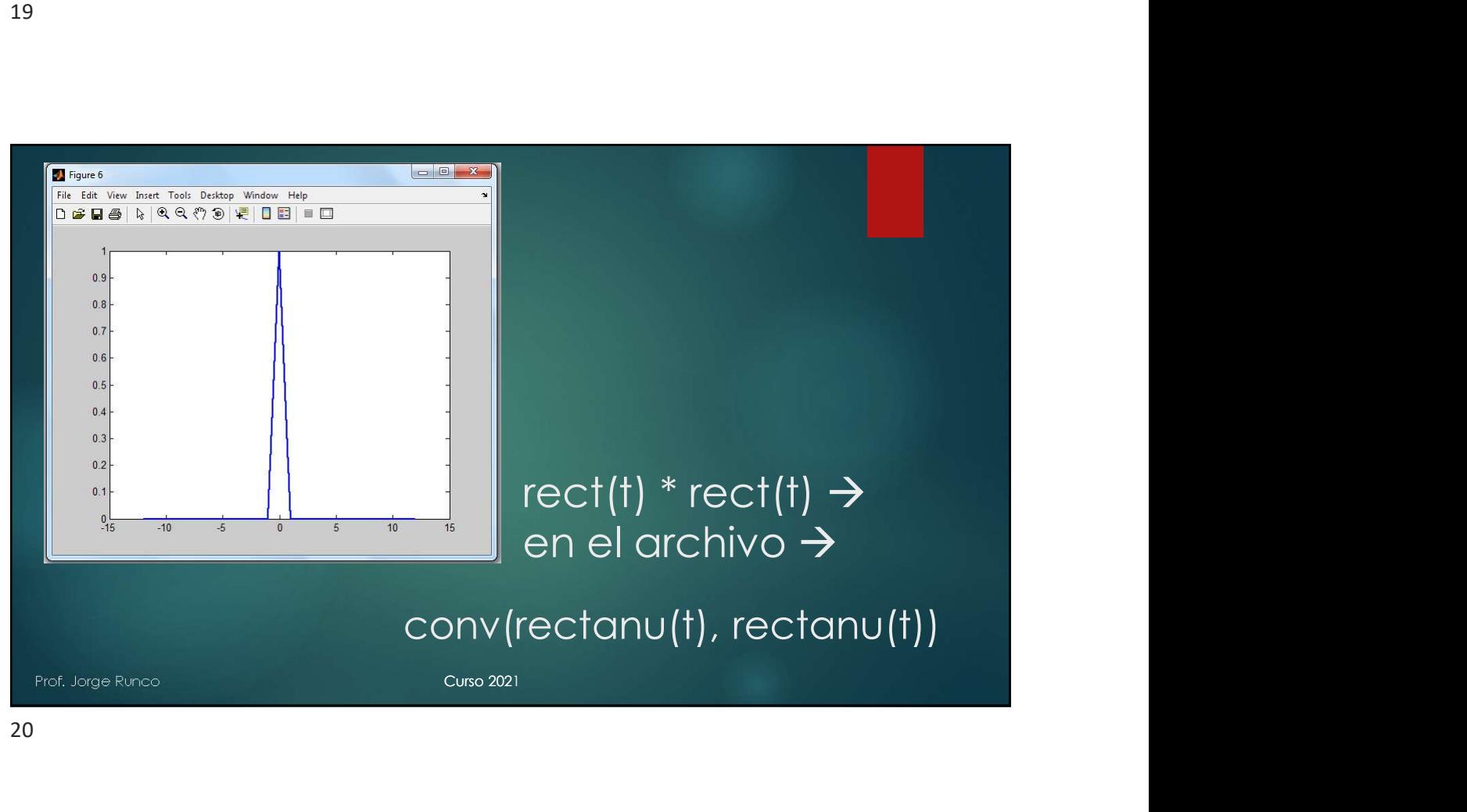

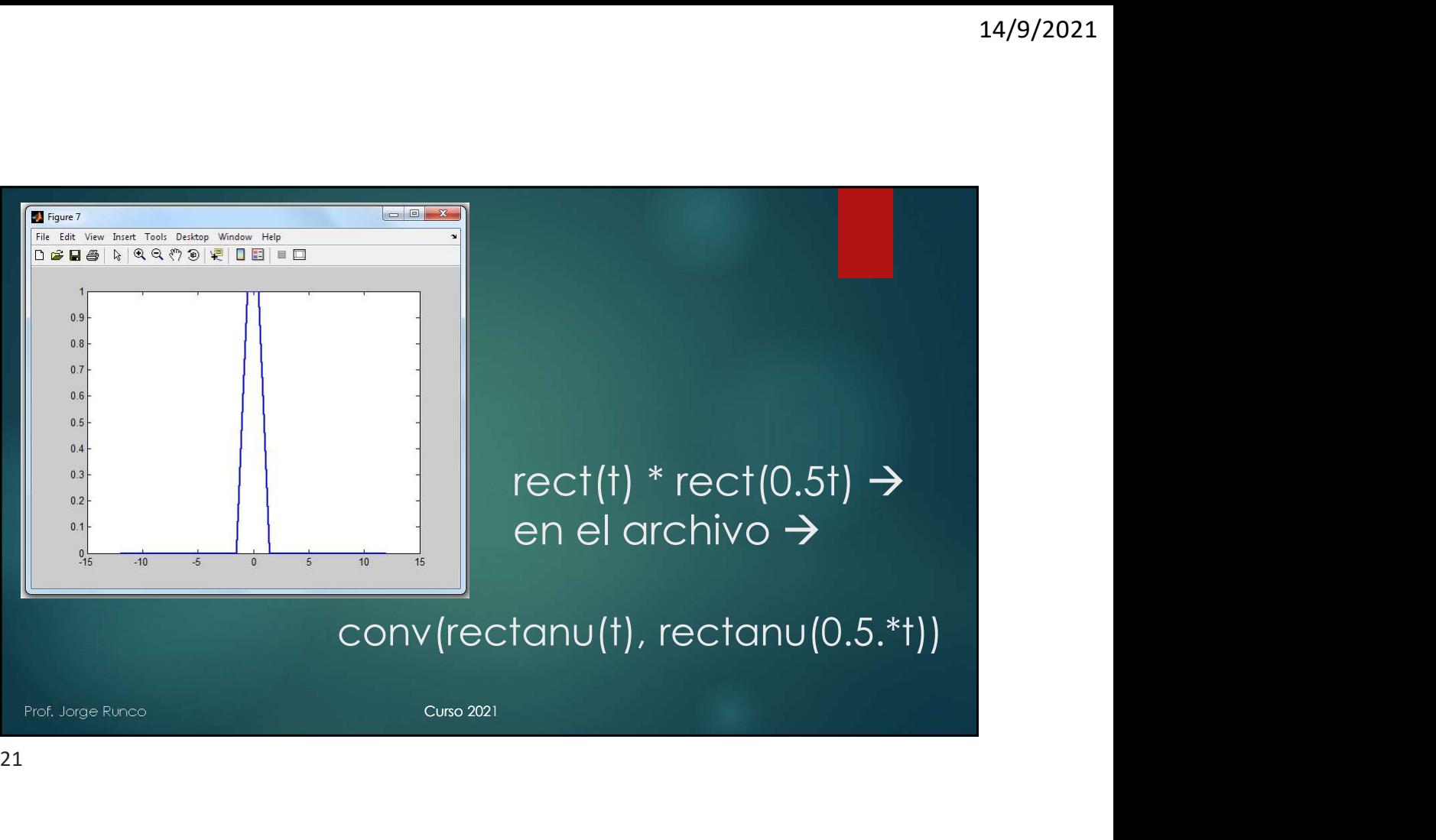

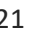

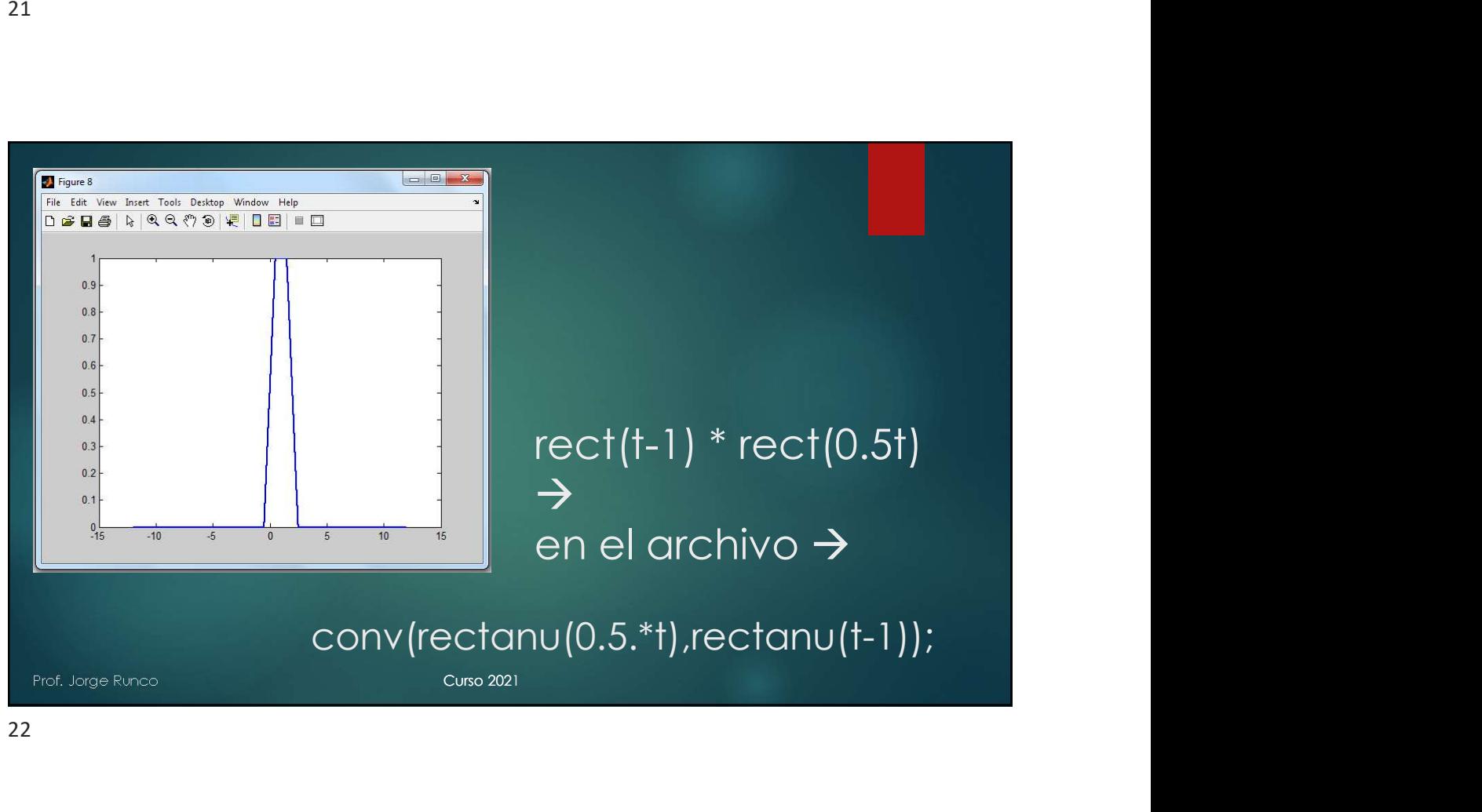

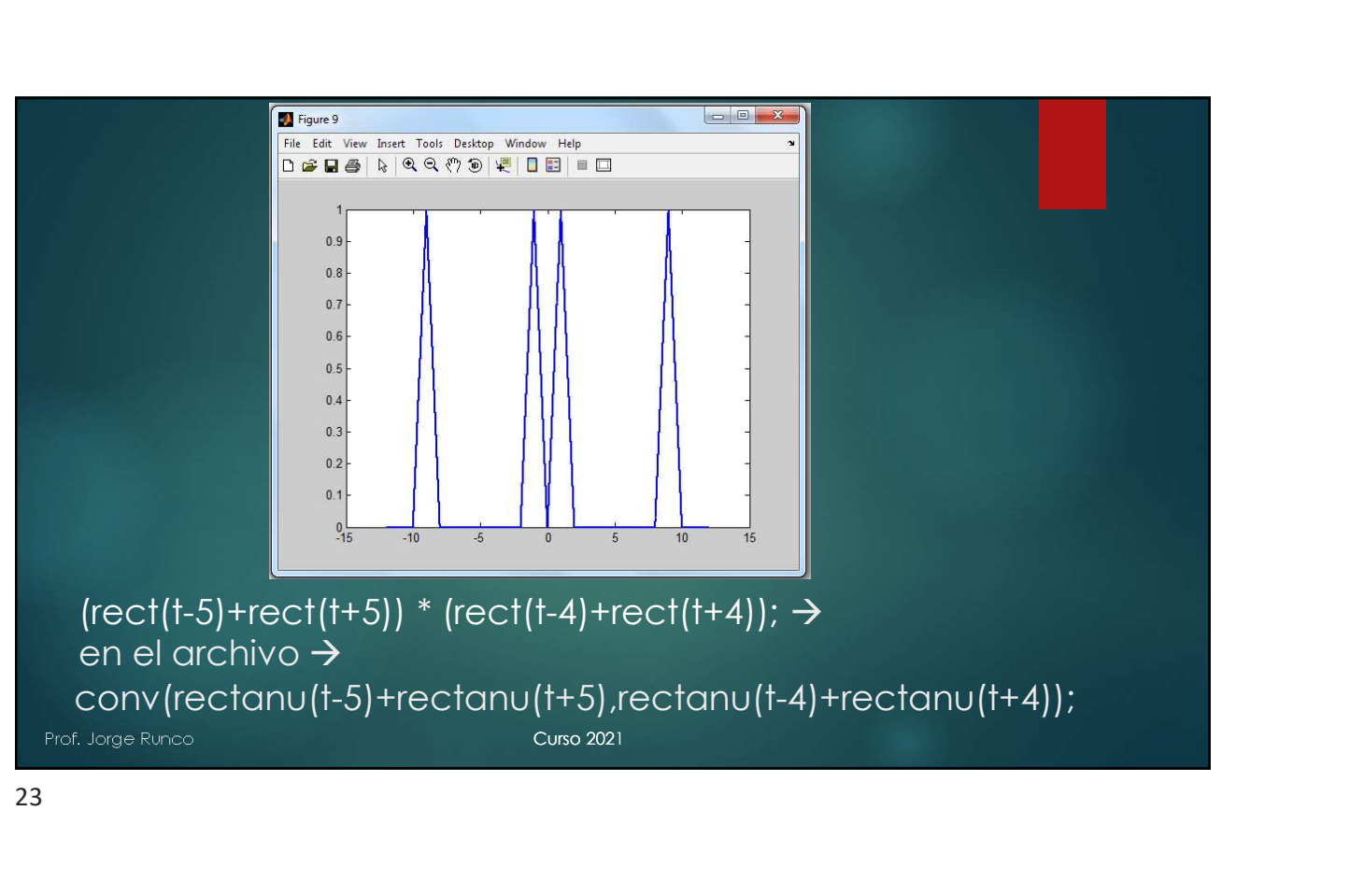

```
23
```
# Ejemplo de cálculo de<br>
convolución por programa<br>
• %convolución por programa<br>
• %convolución por programa<br>
• «colculomos la integral de la forma más sencilla sumatoria del valor de<br>
la función multiplicada el ancho del in Ejemplo de cálculo de convolución por programa emplo de cálculo de<br>
Divolución por programa<br>
Francoución por programa<br>
Francoución programa<br>
Francoución multiplicada el ancho del intervalo<br>
Franco = 1:0.75:0250;<br>
Franco = 0.75:0250;<br>
Franco = 0.075;<br>
Franco = 0.075;<br>
F

- %convolución por programa
- %calculamos la integral de la forma más sencilla sumatoria del valor de la función multiplicada el ancho del intervalo
- %calculamos 4 puntos (áreas)
- %para t=-0.75 calculamos el área entre -1 y -0.75
- $\blacktriangleright$  t=-0.75:0.25:0;
- $\blacktriangleright$  delta= (1-0.75)/100;
- $\blacktriangleright$  suma(1)=0.0;
- 
- suma(1)=suma(1)+1.\*delta;
- end and the contract of the contract of the contract of the contract of the contract of the contract of the contract of the contract of the contract of the contract of the contract of the contract of the contract of the co

### Lo mismo calculando la integral:

Prof. Jorge Runco Curso 2021 <sup>202</sup> suma(1)=<sup>∫</sup> 1. = −0.75 −1 ି.ହ ିଵ = −0.75 + 1 = 0.25 suma(4)=<sup>∫</sup> 1. = 0 −1 ିଵ = 0 − −1 = 1

25 and 25 and 25 and 25 and 25 and 25 and 25 and 26 and 26 and 26 and 26 and 26 and 26 and 26 and 26 and 26 an

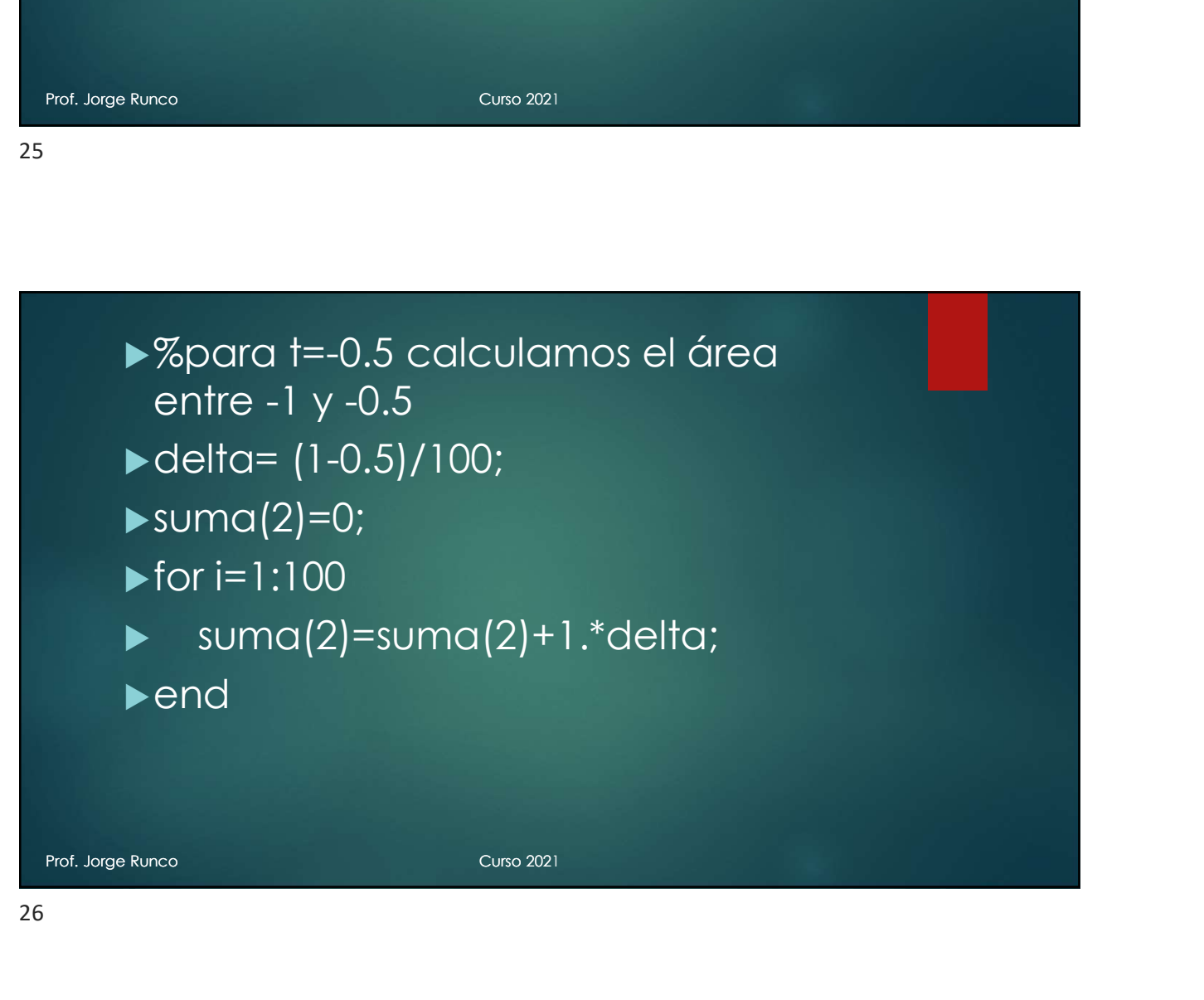

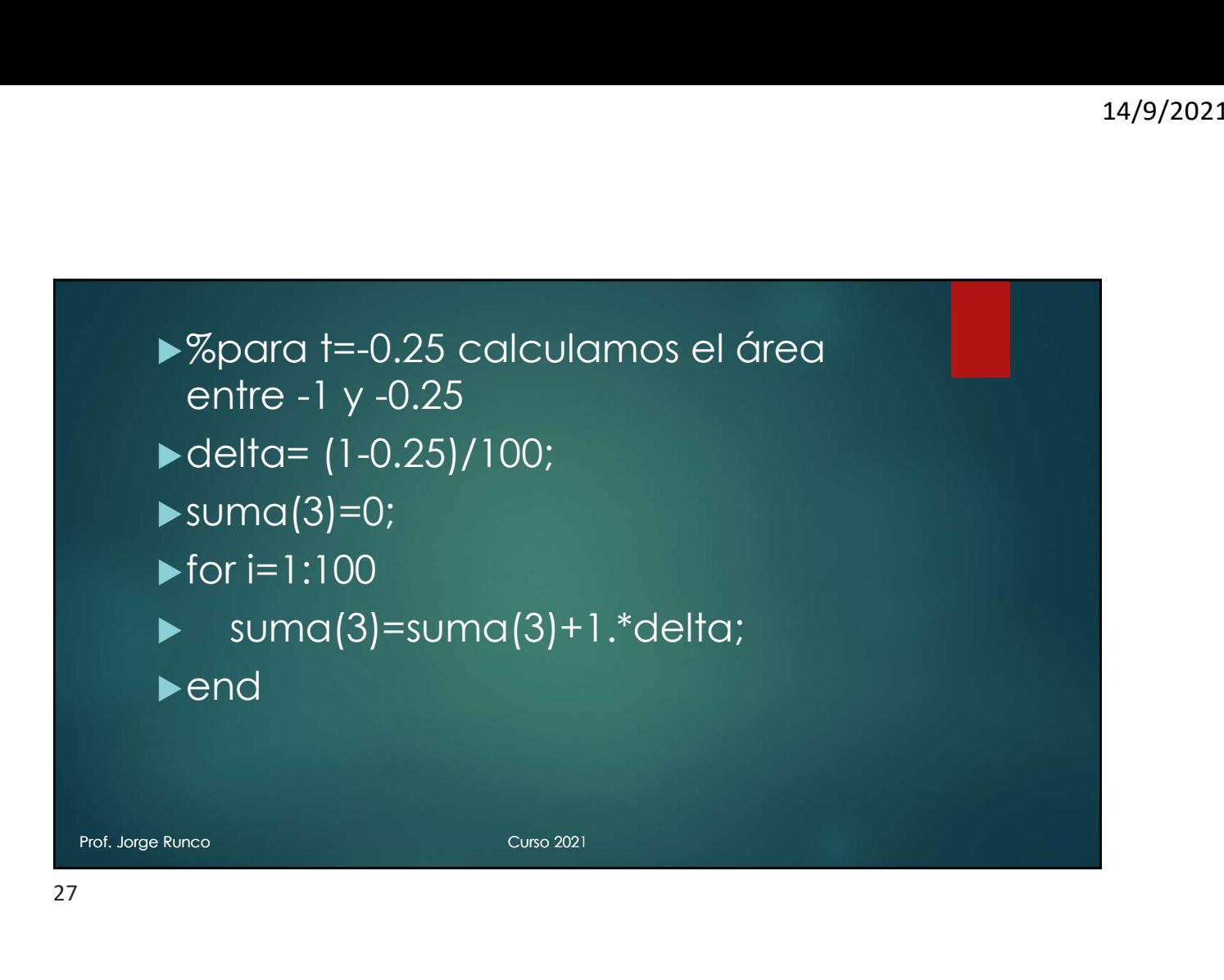

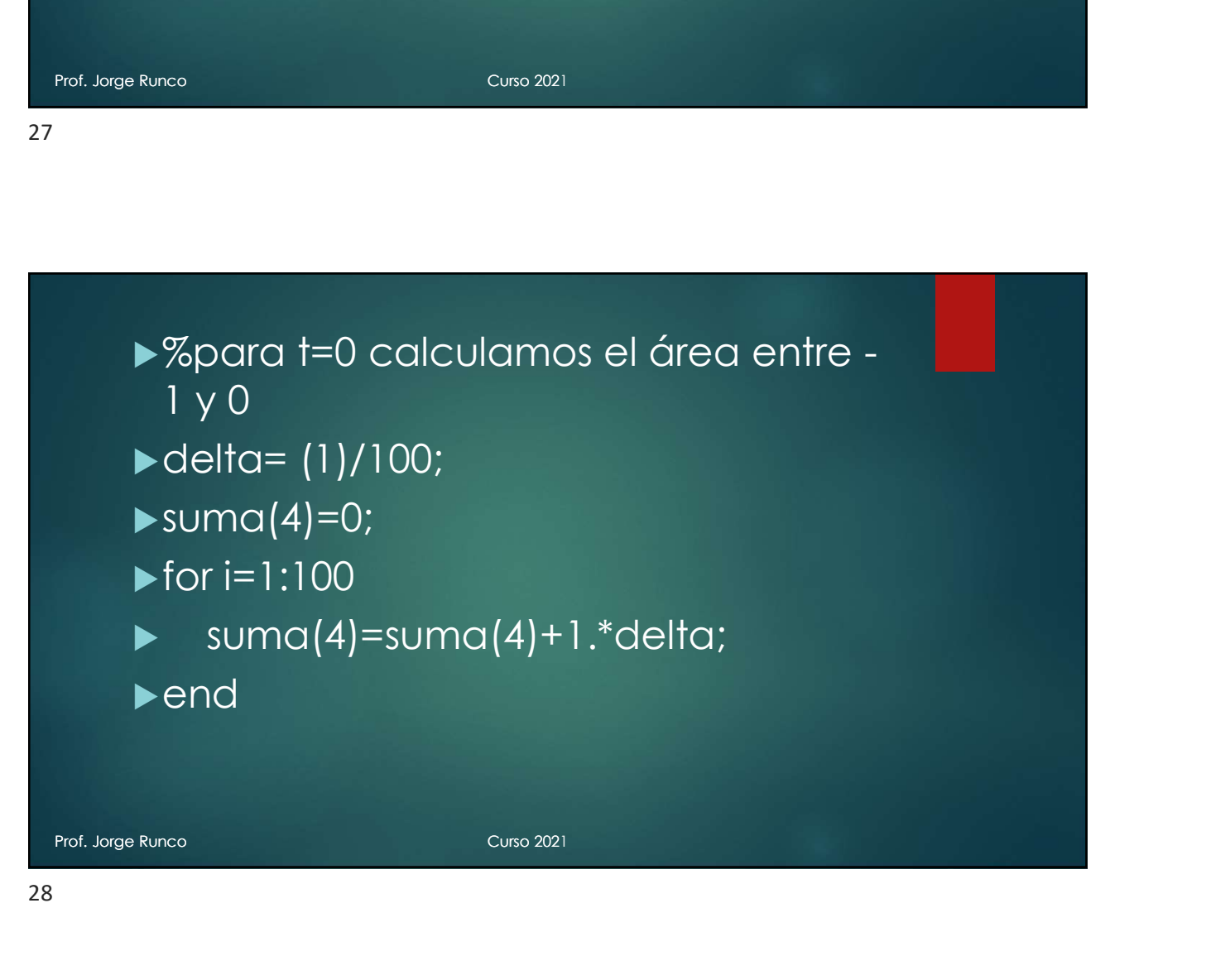

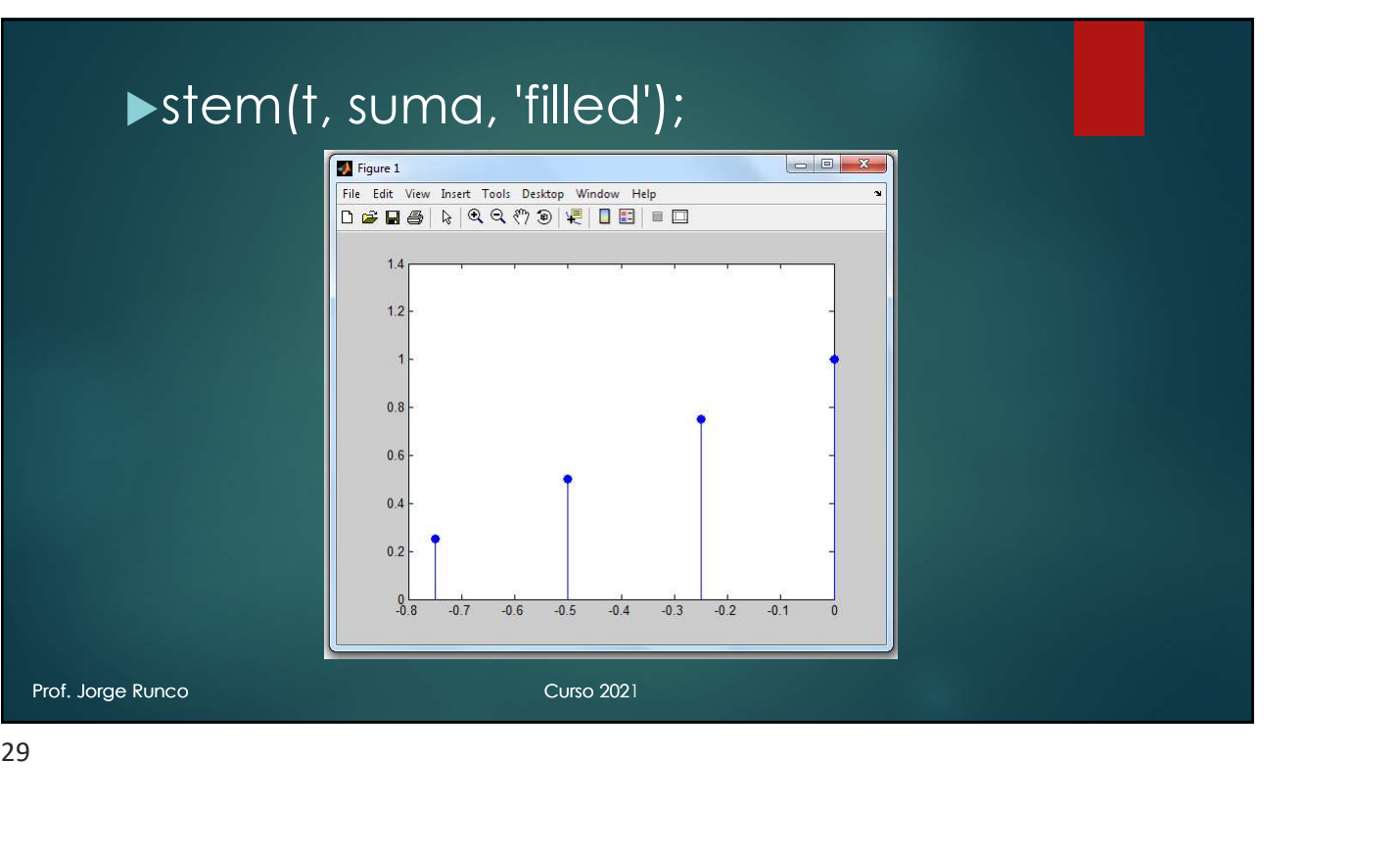

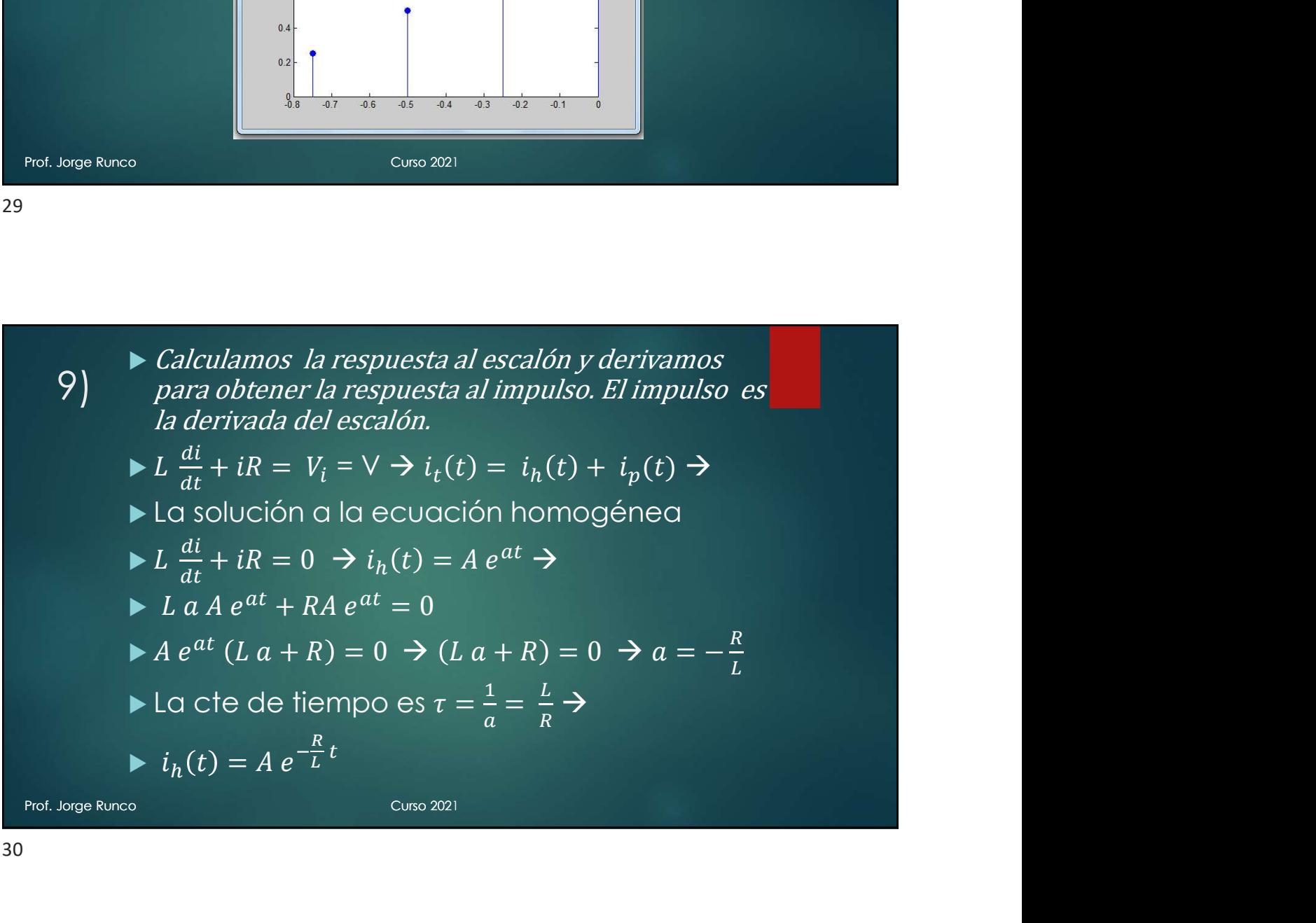

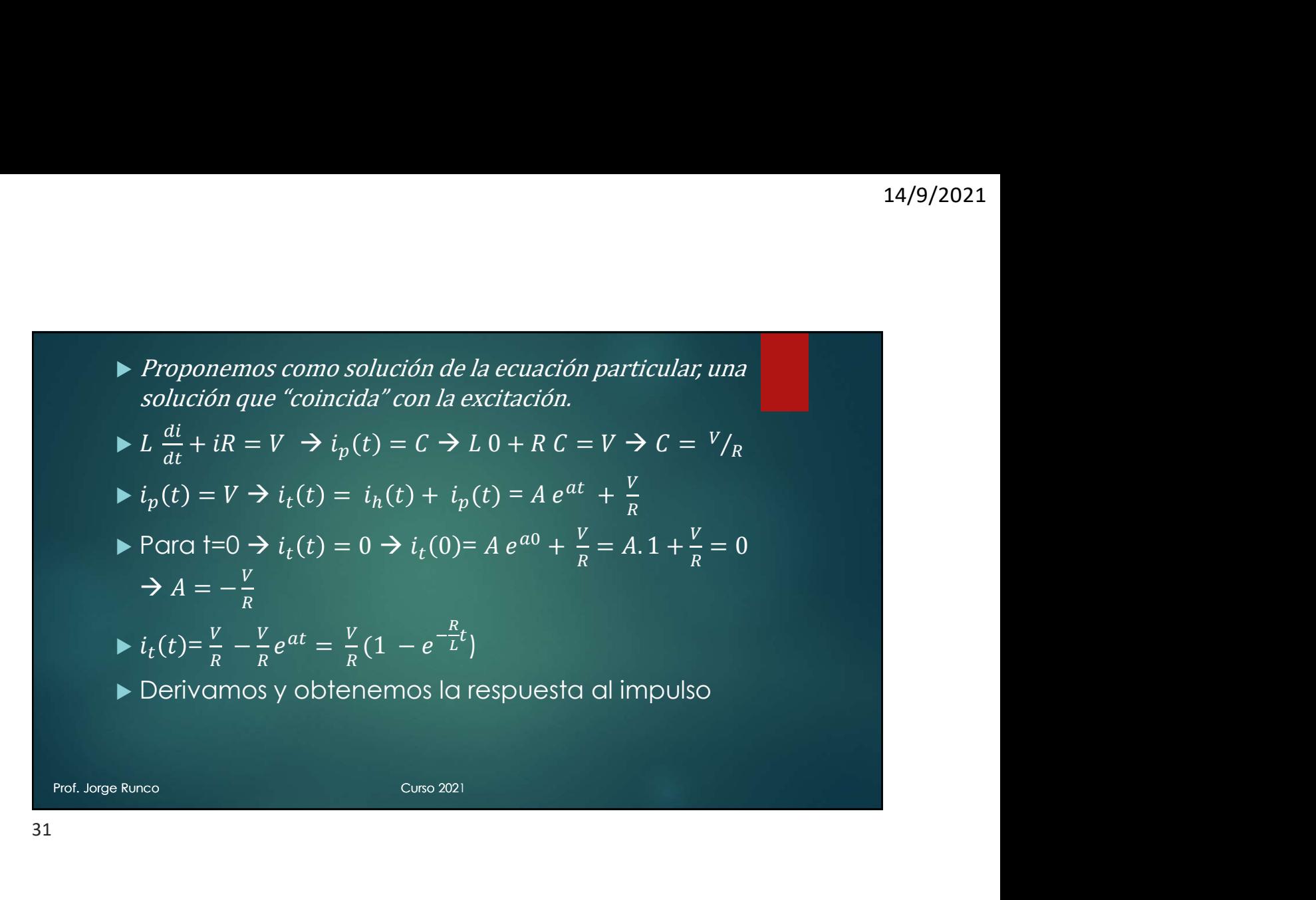

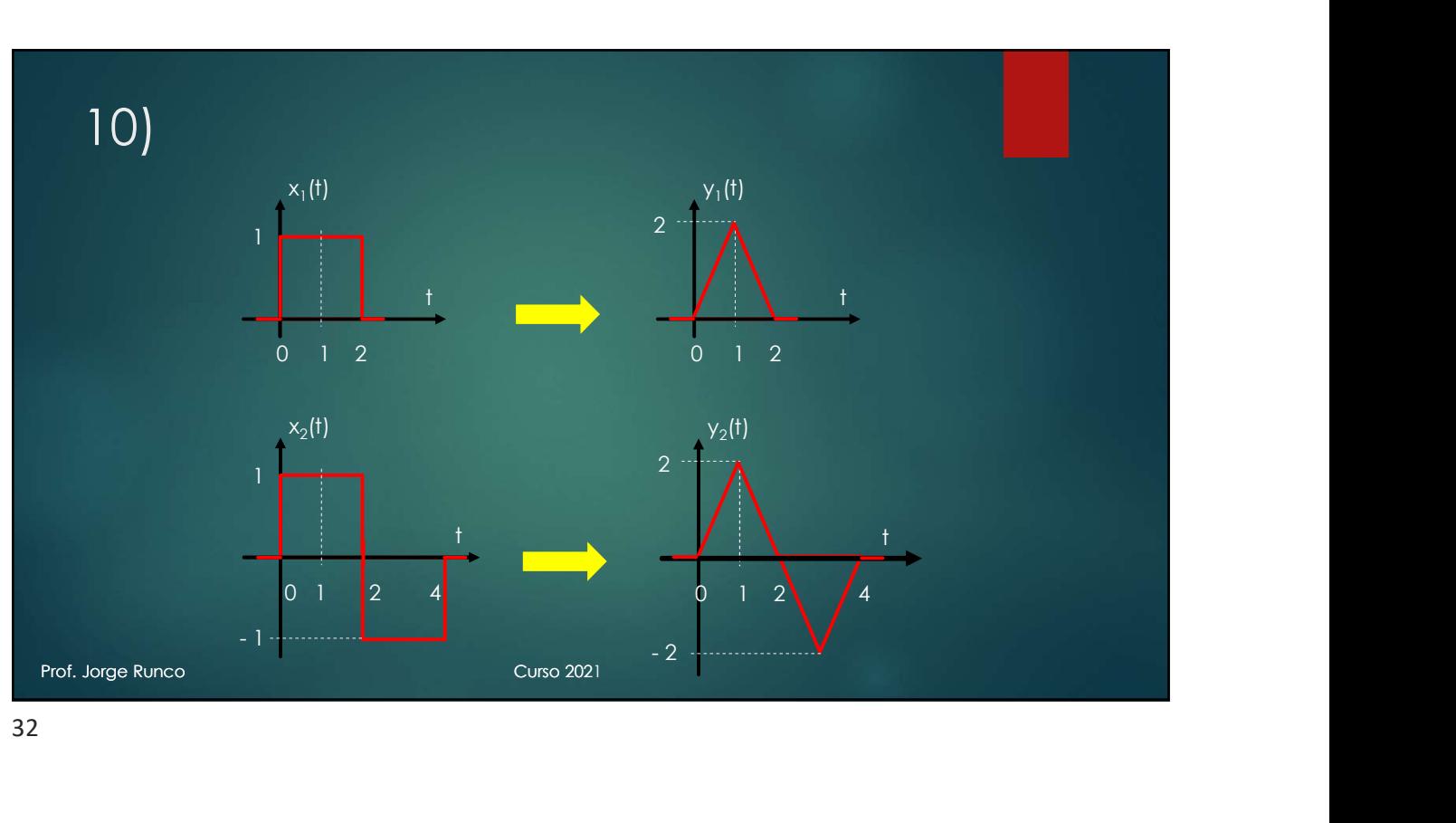

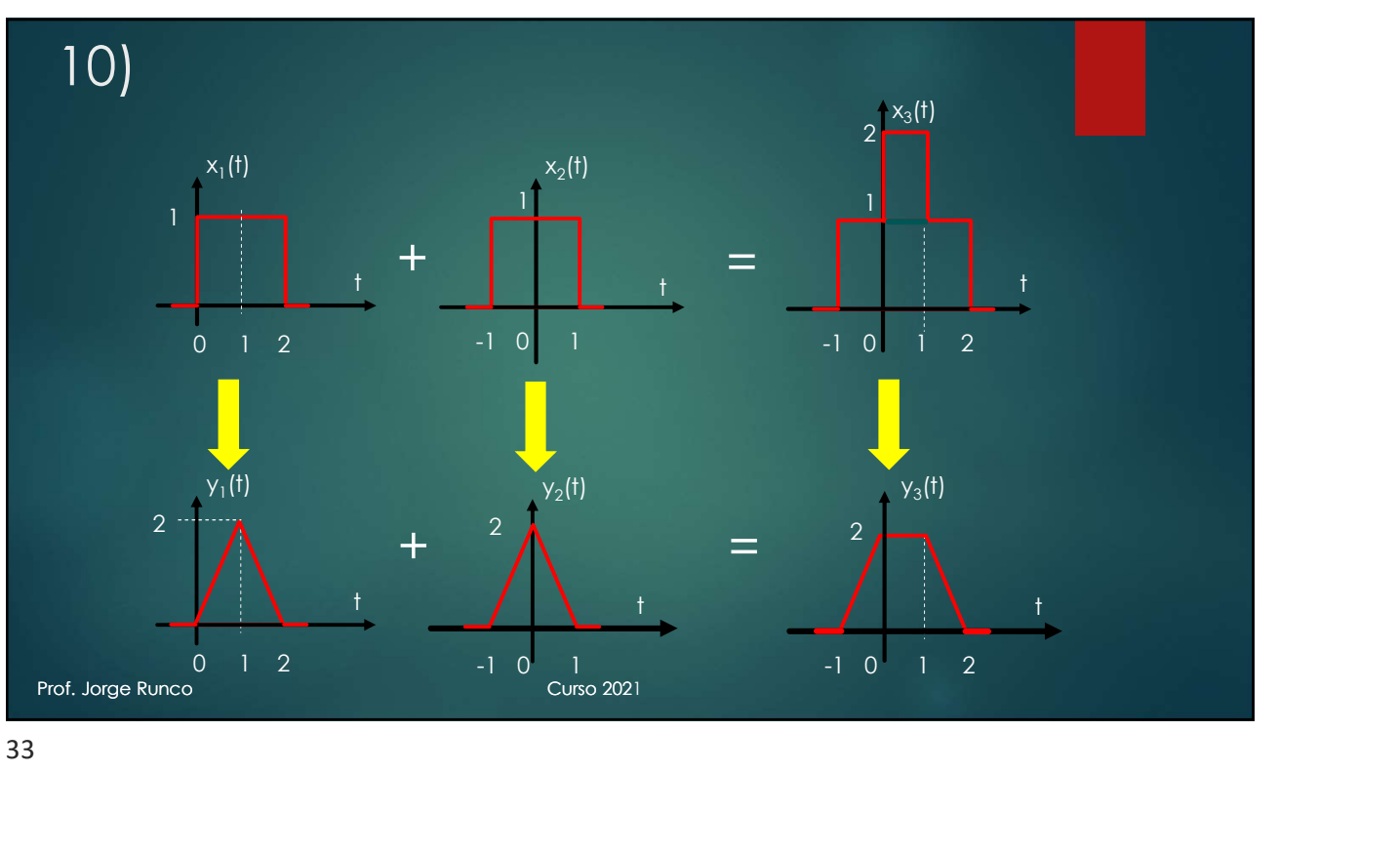